https://www.100test.com/kao\_ti2020/645/2021\_2022\_2011\_E8\_AE  $AA$ <sub>\_</sub>E7\_AE\_97\_c98\_645934.htm  $($  $2<sub>3</sub>$  $(1)$  (2)  $($  $(4)$  $)$  and  $($  $)$  (5)  $($  and  $)$  and  $($  and  $)$  and  $($  and  $)$  and  $($  and  $)$  and  $($  and  $)$  and  $($  and  $)$  and  $($  and  $)$  and  $($  and  $)$  and  $($  and  $)$  and  $($  and  $)$  and  $($  and  $)$  and  $($  and  $)$  and  $($  and  $)$  and  $($  and  $)$  a  $($  (6)  $)$  (6) (  $)$  (7) (  $\left( \begin{array}{c} 0 \end{array} \right)$  $(8)$  (9) (1)  $(+)$  (1)  $'$  , we have  $(1)$ word and  $\mathbb{R}$  word and  $\mathbb{R}$  and  $\mathbb{R}$  in the analysis of  $\mathbb{R}$  and  $\mathbb{R}$  in the analysis of  $\mathbb{R}$  and  $\mathbb{R}$  in the analysis of  $\mathbb{R}$  and  $\mathbb{R}$  in the analysis of  $\mathbb{R}$  and  $\mathbb{R}$  in the an , word, word, word, word, word, word,  $N$  $(2)$  $\mathcal{O}(\mathcal{S})$  $(+)$  (1) Word word Alt F5

 $(2)$  $\frac{44}{\sqrt{2}}$  $\frac{u}{2}$  , where  $\frac{u}{3}$  $\frac{1}{2}$  ,  $\frac{1}{2}$  ,  $\frac{1$  $\frac{1}{2}$  , and  $\frac{1}{2}$  , and  $\frac{1}{2}$  , and  $\frac{1}{2}$  , and  $\frac{1}{2}$  , and  $\frac{1}{2}$  , and  $\frac{1}{2}$  , and  $\frac{1}{2}$  , and  $\frac{1}{2}$  , and  $\frac{1}{2}$  , and  $\frac{1}{2}$  , and  $\frac{1}{2}$  , and  $\frac{1}{2}$  , and  $\frac{1}{2}$  , a 换对象→单击"替换"按钮(逐个替换)或"全部替换"按钮(  $)$  (4)  $\frac{1}{2}$  and  $\frac{1}{2}$  and  $\frac{1}{2}$  a  $($  $\frac{1}{2}$   $\frac{1}{2}$   $(5)$ 

 $\frac{1}{\sqrt{1-\frac{1}{\sqrt{1-\frac{1$  $($ and  $\alpha$  and  $\alpha$  and  $\alpha$  and  $\alpha$  and  $\alpha$  and  $\alpha$  and  $\alpha$  and  $\alpha$  $\qquad \qquad \text{``} \qquad \qquad \text{``}} \qquad \qquad \text{(6)}$  $\frac{46}{100}$  +  $\frac{29}{100}$  +  $\frac{29}{100}$  +  $\frac{29}{100}$  +  $\frac{29}{100}$  +  $\frac{29}{100}$  +  $\frac{29}{100}$  +  $\frac{29}{100}$  +  $\frac{29}{100}$  +  $\frac{29}{100}$  +  $\frac{29}{100}$  +  $\frac{29}{100}$  +  $\frac{29}{100}$  +  $\frac{29}{100}$  +  $\frac{29}{100}$ 

 $\alpha$  and  $\alpha$  if  $\alpha$  if  $\alpha$  (7)  $\epsilon$  $\lambda$  $\frac{1}{\sqrt{2\pi}}$  ,  $\frac{1}{\sqrt{2\pi}}$  $\frac{46}{\sqrt{24}}$   $\frac{46}{\sqrt{24}}$   $\frac{46}{\sqrt{24}}$ 

 $\lambda$  $\cdot$  , and  $\cdot$  , and  $\cdot$  (8)

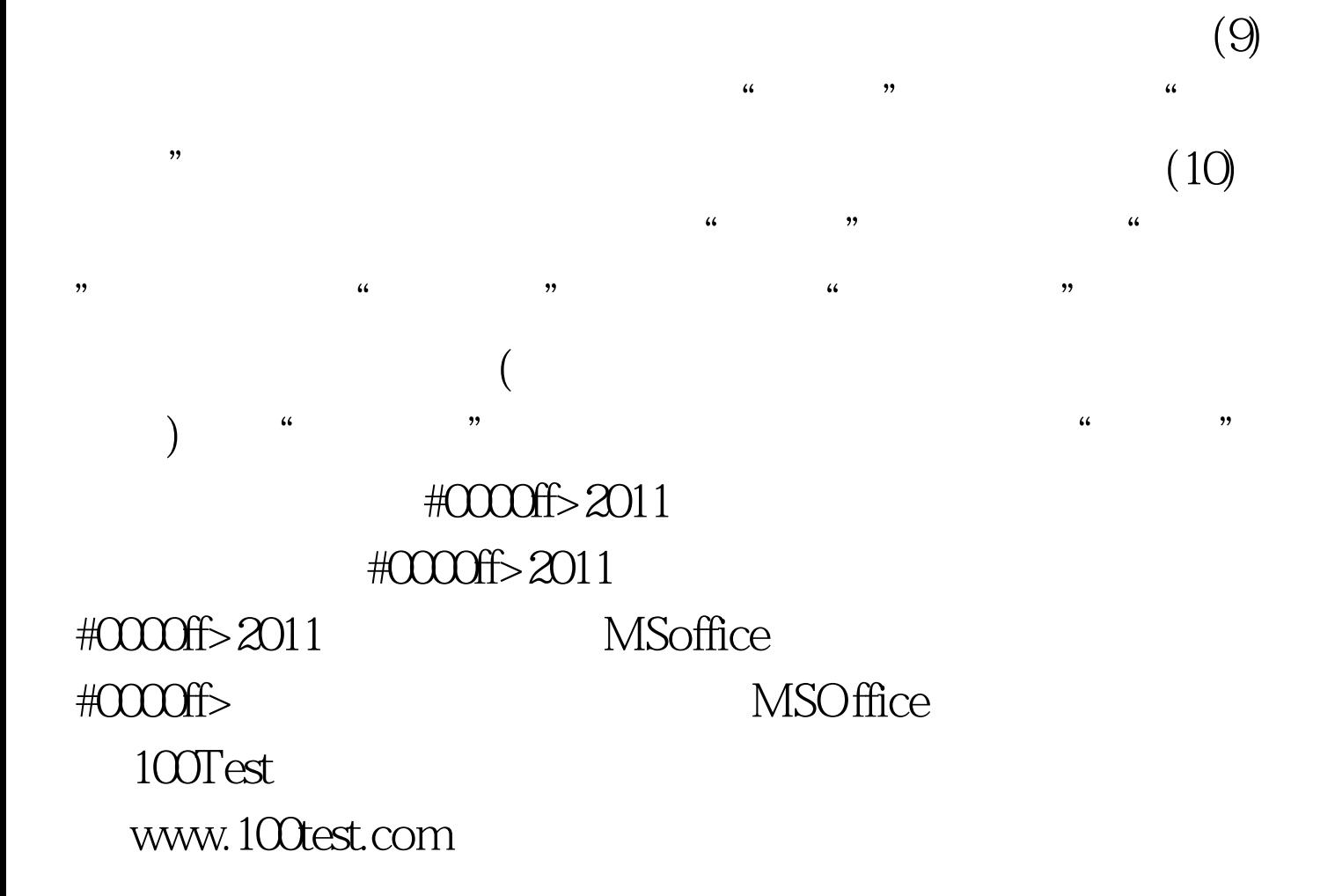